# **LA SEGNALAZIONE SULLE ATTIVITA' VINCOLATE**

Roma, marzo 2015

BANCA D'ITALIA Servizio Rilevazioni Statistiche

# **INDICE**

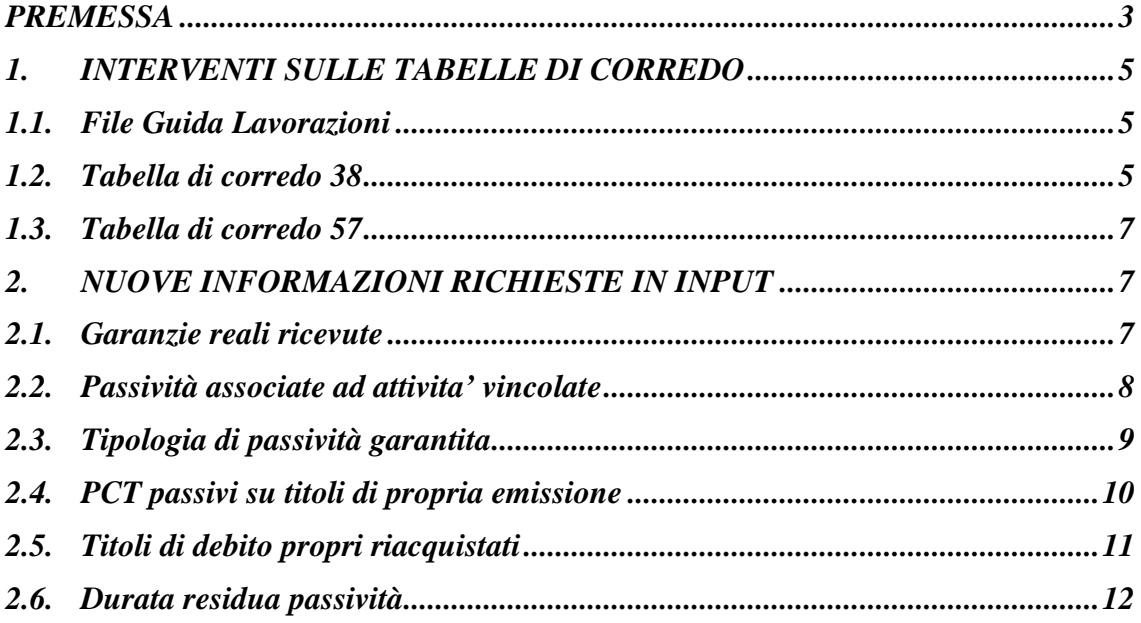

## <span id="page-2-0"></span>**PREMESSA**

Gli ITS emanati ai sensi dell'art. 100 del Regolamento (UE) N. 575/2013 (c.d. CRR) , prevedono l'obbligo per gli enti creditizi e per le imprese di investimento di segnalare alle autorità competenti, il livello di tutte le attività vincolate, che il Regolamento individua nei contratti di vendita con patto di riacquisto, operazioni di concessione di titoli in prestito e, genericamente, in tutte le forme di gravame sulle attività.

L'ITS in materia di rendicontazione sull' *asset encumbrance* (attività vincolate) è stato approvato dalla Commissione Europea il 18 dicembre 2014 e pubblicato nella Gazzetta Ufficiale dell'Unione Europea lo scorso 21 gennaio.

La Banca d'Italia ha pubblicato il 3<sup>°</sup> aggiornamento della Circolare n. 286 (Istruzioni per la compilazione delle segnalazioni prudenziali per le banche e le società di intermediazione mobiliare) e i connessi schemi di segnalazione, contenuti nel 56° aggiornamento della Circolare n. 154 (Segnalazioni di vigilanza delle istituzioni creditizie e finanziarie. Schemi di rilevazione e istruzioni per l'inoltro dei flussi informativi), che recepiscono i nuovi requisiti informativi contenuti nell'ITS.

La segnalazione sulle attività vincolate è composta da 5 parti (A - Encumbrance overview, B - Maturity data, C- Contingent encumbrance, D - Covered bonds, E - Advanced data). Le parti A, B e D devono essere segnalate con una frequenza trimestrale, la parte E deve essere segnalata con frequenza semestrale e la parte C con frequenza annuale.

Le parti A e  $D^1$  $D^1$  devono essere segnalate da tutti gli intemediari, mentre le altri parti sono dovute solo al verificarsi di determinate condizioni secondo un principio di proporzionalità.

La prima segnalazione è stata prodotta con riferimento alla data contabile del 31 dicembre 2014 e trasmessa entro l'11 febbraio 2015.

La presente Nota tecnica illustra gli interventi di adeguamento della documentazione PUMA2 con riferimento alla parte A (*template* F 32.01/02/03/04) e alla parte B (*template* F 33.00). Coerentemente con le altre segnalazioni prudenziali, la documentazione PUMA2 è circoscritta alla produzione delle sole informazioni su base individuale (nuova base informativa EY).

Per le parti C, D ed E (*template* F 34.00, F 35.00 e F 36.01/02) il Gruppo ha effettuato una prima analisi e ha convenuto che l'attuale impostazione dell'input non è adeguata a gestirne la complessità. Ciononostante si riserva di effettuare ulteriori approfondimenti e di fornire eventualmente in un secondo momento la relativa documentazione.

 $\overline{a}$ 

<span id="page-3-0"></span><sup>1</sup> La parte D deve essere segnalata solo dagli intermediari che emettono obbligazioni bancarie garantite (*covered bond*).

## <span id="page-4-0"></span>**1. INTERVENTI SULLE TABELLE DI CORREDO**

## <span id="page-4-1"></span>**1.1. File Guida Lavorazioni**

Le parti B, C ed E devono essere segnalate dalle banche che superano le soglie di materialità di cui all'art 16a, comma [2](#page-4-3) dell'ITS<sup>2</sup>. Per determinare se la banca è interessata alla segnalazione delle suddette parti, è previsto un nuovo attributo del File Guida Lavorazioni (TR0FGL3) denominato "ASSET ENCUMBRANCE" con il seguente dominio:  $0 = NO$ ;

 $1 = SI$ .

 $\overline{a}$ 

## <span id="page-4-2"></span>**1.2. Tabella di corredo 38**

Nei *template* relativi all'asset encumbrance è richiesto di esporre separatamente le attività impegnate da quelle non impegnate.

Per le attività coinvolte in operazioni di cartolarizzazione e covered bond, identificate attraverso la valorizzazione del campo 05781 - RELAZIONE CON OPERAZIONI DI CESSIONE/CARTOLARIZZAZIONE, per operare tale distinzione è necessario alimentare nella TCOR38 due nuovi attributi informativi **QUOTA DI TITOLI RIACQUISTATI NON IMPEGNATI E QUOTA DI TITOLI RIACQUISTATI IMPEGNATI** (espresse in percentuale dei titoli emessi<sup>[3](#page-4-4)</sup>). Tali attributi, da alimentare soltanto se ATTIVITA' SOTTOSTANTI è uguale a 1,2,4 e TIPO CESSIONE è diverso da 3, devono essere calcolati:

<span id="page-4-4"></span><span id="page-4-3"></span><sup>2</sup> L'articolo 16a, comma 2, dell'ITS recita: "*Institutions are not required to report the information in Parts B, C or E of Annex XVI where they meet each of the following conditions: (a) the institution has total assets, as calculated in accordance with point 1.6, paragraph 10 of Annex XVII, of less than EUR 30 billion; (b) the asset encumbrance level of the institution, as calculated in accordance with point 1.6, paragraph 9 of Annex XVII, is below 15%.*"

- **QUOTA DI TITOLI RIACQUISTATI NON IMPEGNATI** come rapporto percentuale dei titoli riacquistati e non impegnati sul totale complessivo dell'emissione in essere alla data di segnalazione;
- **QUOTA DI TITOLI RIACQUISTATI IMPEGNATI** come rapporto percentuale dei titoli riacquistati e reimpegnati sul totale complessivo dell'emissione in essere alla data di segnalazione;

I suddetti attributi saranno utilizzati per distinguere nel template F 32.01 (AE-ASS) la quota di attività sottostanti impegnata da quella non impegnata (cfr. esempio VI e VII del paragrafo 2.1.1 - Annex IV – ITS).

Al fine di individuare, nell'ambito dei covered bond e delle cartolarizzazioni, la quota parte di attività impegnate a garanzia delle passività (F32.04 AE SOU col 30) occorre alimentare in TCOR38 il nuovo campo **'FATTORE DI PROPORZIONALITÀ TRA ATTIVITÀ SOTTOSTANTI E RELATIVI TITOLI'** calcolato come rapporto tra il totale del valore di bilancio delle attività sottostanti oggetto di cessione e il totale del valore nominale dei titoli in circolazione connessi con l'operazione di cessione (cartolarizzazione o covered bond). Tale fattore sarà applicato al valore nominale dei titoli riacquistati (campo 05781=2 e campo 05792=1 e ATTIVITA' SOTTOSTANTI è uguale a 1,2,4 e TIPO CESSIONE è diverso da 1,2,3 per le cartolarizzazioni; campo 05781=2 e ATTIVITA' SOTTOSTANTI è uguale a 4 e TIPO CESSIONE è uguale a 1,2 e campo 00138=3 per i covered bond) e reimpegnati (campo 00107<>0) in modo da determinare le quote delle attività sottostanti

-

<sup>3</sup> Nel caso di operazioni di cartolarizzazioni multi-originator per determinare la percentuale di titoli riacquistati occorre considerare nel calcolo (al denominatore) la sola quota di titoli emessi di propria competenza.

connesse a tali riacquisti (cfr. esempio VI e VII del paragrafo 2.1.1 - Annex IV – ITS).

## <span id="page-6-0"></span>**1.3. Tabella di corredo 57**

Nel *template* F33.00 (AE-MAT) è richiesto di esporre le attività vincolate e le garanzie ricevute riutilizzate in base alla durata residua delle passività. A tal fine la tabella di corredo 57 è stata integrata con il nuovo dominio F, da utilizzare per la voce 57822, che prevede i seguenti valori:

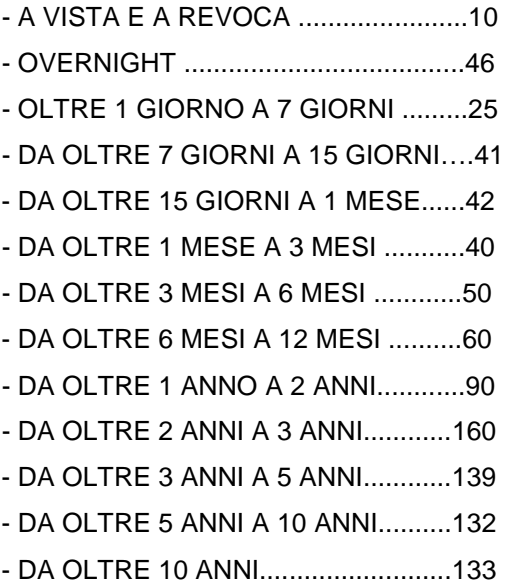

## <span id="page-6-1"></span>**2. NUOVE INFORMAZIONI RICHIESTE IN INPUT**

## <span id="page-6-2"></span>**2.1. Garanzie reali ricevute**

Per distinguere le garanzie reali ricevute impegnabili da quelle non impegnabili si è provveduto ad estendere l'utilizzo del campo 05070 anche ad altre forme di garanzia reale diverse dai titoli. Pertanto, ne è stata modificata la descrizione nel seguente modo

**CAMPO 05070** – **TITOLO DI PROPRIETA'/GARANZIE REALI DI CUI IL CREDITORE PUO' DISPORRE** pur mantenendo il dominio inalterato:

0 = NON DISPONIBILE  $1 = DISPONIBLE$ .

 Tale campo sarà richiesto in input sulle FTA di garanzie reali 09701.04/08 e dovrà essere valorizzato pari a 1 qualora la garanzia sia disponibile per la banca segnalante che la riceve. Ad esempio, un titolo ricevuto a garanzia può essere considerato disponibile quando la proprietà è stata trasferita con funzione di garanzia oppure il creditore, pur senza averne la proprietà, ne può disporre secondo la disciplina applicabile al rapporto. Si precisa che, nel caso di garanzia reale nella forma di deposito in contanti presso l'azienda segnalante (campo 05756=2), il campo 05070 può essere non fornito in quanto si presume che la garanzia per sua natura sia sempre disponibile ad essere impegnata.

### <span id="page-7-0"></span>**2.2. Passività associate ad attivita' vincolate**

Nel *template* F32.04 è richiesto di esporre le passività assistite da garanzia. Per individuare sulle passività finanziarie e sulle passività potenziali (ad esempio, impegni a erogare fondi ricevuti e garanzie finanziarie ricevute) la presenza di una forma di garanzia occorre valorizzare sulle pertinenti forme tecniche il nuovo **CAMPO 05209** - **PASSIVITÀ ASSOCIATE AD ATTIVITA' VINCOLATE** con il seguente dominio:

8

 $0 = \text{NO}$  $1 = SI$ .

Per alcune particolari operazioni la suddetta associazione è desumibile dall'impostazione dell'input PUMA2 (es. PCT e prestito titoli tramite collegamento tra FTO e FTA) o da funzioni precedentemente sviluppate per altri ambiti informativi (ad es. la raccolta da Eurosistema tramite funzione F42 sviluppata a fini del reporting sulla liquidità).

### <span id="page-8-0"></span>**2.3. Tipologia di passività garantita**

Nel *template* F 32.04 occorre esporre le attività proprie e le garanzie ricevute impegnate in base alla tipologia di passività finanziarie o potenziali garantite. A tal fine, la scelta del Gruppo è stata quella di modificare il dominio del campo esistente **00107 – TIPO IMPEGNO**, previsto per i titoli, prevedendo gli ulteriori valori necessari, oggi presumibilmente allocati nel valore 42 (a garanzia di altre operazioni), e ricodificando quest'ultimo:

NON INTERESSA IL FENOMENO = 00

A CAUZIONE:

- ASSEGNI CIRCOLARI PRESSO B.I. = 14

- ASSEGNI BANCARI A COPERTURA GARANTITA PRESSO B.I. = 16

- ASSEGNI PRESSO ISTITUZIONI CREDITIZIE = 20

- DI ALTRI TITOLI FIDUCIARI = 24

- PER CONTO TERZI = 28

 $-$  DI ALTRI SERVIZI = 32

A GARANZIA:

- DI OPERAZIONI DI **RACCOLTA** SULL'EUROSISTEMA = 35

- DI PRONTI CONTRO TERMINE PASSIVI = 38

- DI OPERAZIONI DI **RACCOLTA** SUL NEWMIC = 41

- **DI ALTRE OPERAZIONI DI RACCOLTA COLLATERALIZZATE = 60**

**- DI OPERAZIONI IN DERIVATI NON OVER THE COUNTER = 61**

**- DI OPERAZIONI IN DERIVATI OVER THE COUNTER = 62**

- **- DI IMPEGNI A EROGARE FONDI RICEVUTI = 63**
- **- DI GARANZIE FINANZIARIE RICEVUTE = 64**
- **- DI TITOLI RICEVUTI IN PRESTITO = 65**
- **- DI ALTRE OPERAZIONI = 69**

ALTRI IMPEGNI:

- PER INVESTIMENTO DEL FONDO T.F.R. DEL PERSONALE = 50

- PER INVESTIMENTO DEL FONDO DI PREVIDENZA DEL PERSONALE = 52

 $-$  ALTRI  $=$  44

Analogamente, per quanto riguarda le attività diverse da titoli fornite in garanzia di proprie passività si propone di modificare il dominio del campo esistente **05107 – ATTIVITA' IMPEGNATA** prevedendo ulteriori valori, oggi presumibilmente allocati nel valore 2 (altro impegno), e ricodificando quest'ultimo:

 $0 = NO$ 

1 = IMPEGNATA PRESSO BANCA CENTRALE

**3 = IMPEGNATA PER ALTRE OPERAZIONI DI RACCOLTA COLLATERALIZZATE**

**4 = IMPEGNATA PER OPERAZIONI IN DERIVATI NON OVER THE COUNTER**

- **5 = IMPEGNATA PER OPERAZIONI IN DERIVATI OVER THE COUNTER**
- **7= IMPEGNATA PER OPERAZIONI IN PCT PASSIVI**

**9 = ALTRO IMPEGNO**.

I nuovi valori 4, 5 e 7 verrebbero richiesti unicamente sulle FTO dell'attivo utilizzate per alimentare i margini iniziali e di variazione, ovvero quelle che presentano il campo 00192 in input.

## <span id="page-9-0"></span>**2.4. PCT passivi su titoli di propria emissione**

Le operazioni di cessione di titoli di propria emissione in cui la banca segnalante si impegna a riacquistare, in tutto o in parte, i titoli stessi prima della loro scadenza non devono essere rilevate come operazioni di pronti contro termine, ma come "titoli di debito in circolazione" (cfr. I0303). Tuttavia, ai fini dell'asset encumbrance occorre rappresentare tanto il titolo riacquistato e impegnato nel PCT quanto la passività connessa. A tal fine, si rammenta la necessità di alimentare per l'impegno la FTO 01063.11 con campo 00138 diverso da zero e campo 00107=38 (già necessaria oggi per la generazione della FTD 58148.14) e per la passività la FTO dei titoli di debito in circolazione avendo cura di valorizzare il nuovo campo **05207 – NUOVO COLLOCAMENTO SUL MERCATO DI TITOLI DI PROPRIA EMISSIONE CON PCT PASSIVO**  con il seguente dominio:

 $0 = NO$  $1 = SI$ 

## <span id="page-10-0"></span>**2.5. Titoli di debito propri e ABS riacquistati**

Nei *template* F 32.02 (AE-COL) e F 32.03 (AE-NPL) occorre esporre separatamente i titoli di debito di propria emissione (compresi i covered bonds) e gli ABS relativi a cartolarizzazioni proprie che non sono vincolati né vincolabili.

Rientrano ad esempio tra questi i titoli di debito di propria emissione con limitazioni alla vendita o alla ricostituzione in garanzia. A tal fine, se il campo 00138 è maggiore di zero, oppure se il campo 00138 è uguale a zero e il campo 05792 è uguale a 1, occorre alimentare sulle FTO 01063.02 / 01079.02 il nuovo digit **05270 – TITOLO NON VINCOLABILE** con il seguente dominio:

 $0 = NO$ 

 $1 = SI$ .

### <span id="page-11-0"></span>**2.6. Durata residua passività**

Nel *template* F 33.00 (AE-MAT) è richiesto di esporre le attività proprie e le garanzie ricevute impegnate in base alla vita residua delle passività associate.

Per quanto concerne le attività proprie si riutilizza il campo 05610 – DATA SCADENZA IMPEGNO già previsto nell'input Puma.

Per quanto riguarda le garanzie ricevute il *template* richiede un doppio profilo di vita residua: uno riferito alla scadenza dell'operazione originaria (*receiving leg*) e uno riferito all'operazione di riutilizzo (*re-using leg*).

Per il primo viene utilizzato il campo 00010 relativo alla scadenza dell'operazione presente sulle forme tecniche 01621.00, 03904.02/06, 03936.02, 09701.XX. Occorre tuttavia modificare il controllo sulle FTO 09701.04/08 prevedendo la DATA SCADENZA obbligatoria nel caso in cui il collateral ricevuto sia stato riutilizzato.

Per il secondo viene invece utilizzato il campo 05610 - DATA SCADENZA DELL'IMPEGNO, già presente sulla FTA 09701.04, che deve ora essere alimentato anche per la FTO 09701.08 con riferimento alla scadenza dell'operazione di riutilizzo.